# **Zur Ermittlung der Pfahltragfähigkeit von offenen Profilen nach EA-Pfähle und EAU**

Patrick Becker<sup>1</sup>, Jan Lüking<sup>2</sup>

<sup>1</sup> Kempfert Geotechnik GmbH, Hamburg, Deutschland <sup>2</sup> HOCHTIEF Engineering GmbH, Consult Infrastructure, Hamburg, Deutschland

## **1 Einleitung und Problemstellung**

Bei der Einbringung von unten offenen Stahlprofilen (Rohrprofile, Kastenprofile, einfache oder doppelte Stahlträgerprofile) kann es im Pfahlfußbereich bei gegenüberliegenden Mantelflächen zu einer Verspannung des Bodens kommen. Dieses wird allgemein als Pfropfenbildung bezeichnet. Die Berechnungsverfahren zur Ermittlung der Tragfähigkeit dieser Profile nach den nationalen technischen Regelwerken EA-Pfähle (2012) und EAU (2012) führen vergleichend angewendet jedoch zu teilweise deutlich voneinander abweichenden Ergebnissen. Die EA-Pfähle (2012) ist für offene Stahlrohrpfähle mit Pfahldurchmesser von  $D = 0.3$  m bis  $D = 1.6$  m anwendbar, während die EAU (2012) Pfahldurchmesser D > 0,8 m berücksichtigt. Außerdem liefert die EA-Pfähle (2012) für die Pfahlwiderstände Erfahrungswerte als 10% und 50% Quantil, während die EAU (2012) Erfahrungswerte zur Vorbemessung liefert ohne Angabe eines statistischen Quantilbereiches. Beispielhaft ist in Abbildung 1 ein Vergleich der charakteristischen Tragfähigkeit eines offenen Stahlrohrpfahles mit einer Einbindelänge von  $d_e = 15$  m nach beiden Regelwerken für unterschiedliche Pfahldurchmesser und Spitzenwiderstände der Drucksondierung im Rahmen einer Parameterstudie gegenübergestellt.

Die Abweichungen zwischen dem 50% Quantil der EA-Pfähle (2012) und den Erfahrungswerten der EAU (2012) betragen teilweise fast 50%. Dieses führt zu Unterschieden in der Bemessung und auch zu Unsicherheiten beim Anwender. Hierauf wurden in LÜ-KING/BECKER (2015) basierend auf einer statistischen Auswertung von Pfahlprobebelastungen neue Erfahrungswerte sowie ein Berechnungsverfahren zur Ermittlung der Pfahltragfähigkeit abgeleitet. Die Formeln dieses neuen Berechnungsverfahrens werden im Abschnitt 2 erläutert, welches bereits durch die Jahresberichte der beiden Ausschüsse EA-Pfähle und EAU in die jeweiligen Regelwerke eingeflossen ist, siehe MOOR-MANN/KEMPFERT (2014) und GRABE (2014).

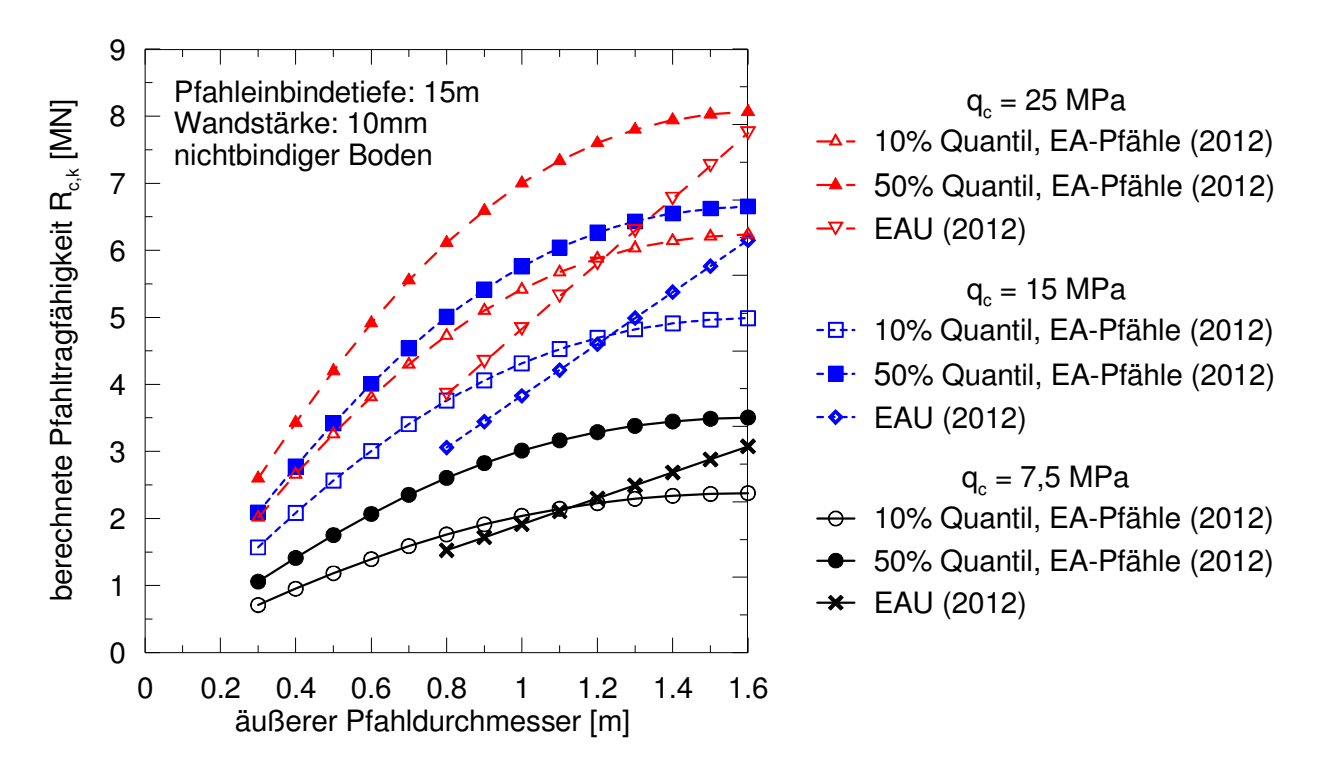

Abbildung 1: Vergleich der berechneten Pfahltragfähigkeit  $R_{c,k}$  nach EA-Pfähle (2012) und EAU (2012) für unterschiedliche Pfahldurchmesser und Spitzenwiderstände der Drucksondierung q<sub>c</sub>

#### **2 Berechnungsverfahren für offene Profile nach LÜKING/BECKER (2015)**

## **2.1 Modellvorstellungen zur Pfropfenbildung**

Eine Pfropfenbildung ist generell abhängig vom Pfahldurchmesser, der Lagerungsdichte und der Einbringmethode, siehe z.B. LÜKING (2010), LÜKING/KEMPFERT (2012) oder HENKE (2013). Mit zunehmendem Pfahldurchmesser oder abnehmender Lagerungsdichte verringert sich die Neigung zur Pfropfenbildung. Eine schlagende oder quasi statische Einbringmethode erhöht im Vergleich zu einer vibrierenden Einbringung die Möglichkeit einer Pfropfenbildung, siehe LAMMERTZ (2008) oder HENKE (2013). SCHENK (1966) berichtet, dass ein verspannter Pfropfen bis zu einem Pfahldurchmesser von D ≈ 0,5 m auftreten kann. Ab einem Pfahldurchmesser von D ≥ 1,5 m ist nach LEHANE ET AL. (2005) mit keiner Pfropfenbildung mehr zu rechnen. Die Übergänge von einem verspannten Pfropfen über eine teilweise Verspannung bis zu keiner Pfropfenbildung sind fließend und nicht abgrenzbar. Der Lastabtrag findet im Pfropfen über Druckgewölbe statt, die zu einer erhöhten inneren Pfahlmantelreibung auf den untersten Pfahldurchmessern führen, siehe Lüking (2010) und LÜKING/KEMPFERT (2012).

In LÜKING/BECKER (2015) wurden basierend auf einer Datenbank von dynamischen und statischen Pfahlprobebelastungen an Stahlrohrpfählen (113 Stück) und einfachen (31 Stück) und doppelten (26 Stück) Stahlträgerprofilen, die überwiegend in sandigen Böden im norddeutschen Raum durchgeführt worden sind, neue Erfahrungswerte als 10% und 50% Quantilwert für den Grenzzustand der Tragfähigkeit und der Gebrauchstauglichkeit abgeleitet.

# **2.2 Berechnungsverfahren für Rohrprofile**

In Abbildung 2 sind die Profilformen und die Bezeichnungen der jeweiligen Widerstandsanteile zusammengestellt, auf die im folgenden eingegangen wird.

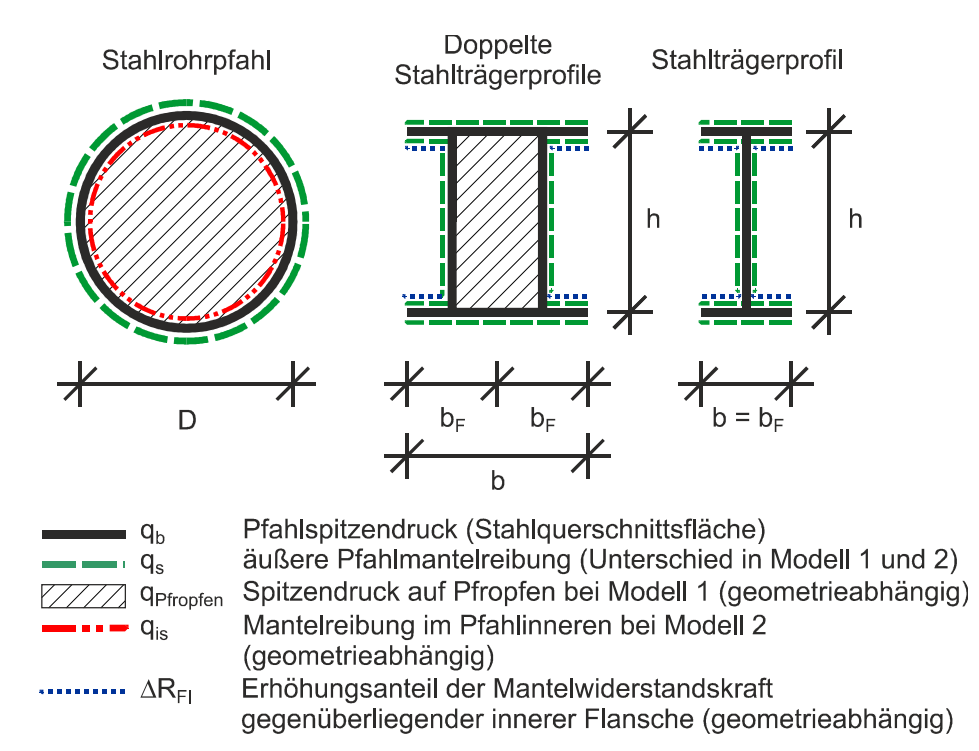

Abbildung 2: Profilformen und deren Bezeichnungen mit Bereichen einer möglichen Verspannung und anzusetzenden Pfahlwiderständen nach LÜKING/BECKER (2015)

Rechnerisch werden die beiden in Abbildung 3 dargestellten Modelle verwendet. Bei Modell 1 wird eine vollständige Pfropfenbildung vorausgesetzt. Dieses Modell ist anwendbar für Pfahldurchmesser D ≤ 0,5 m. Hierbei werden die Lasten über eine äußere Pfahlmantelreibung  $q_s$ , einen Spitzendruck auf die Profilaufstandsfläche  $q_b$  und einen Spitzendruck auf den Pfropfen g<sub>Pfropfen</sub> abgetragen.

Bei Modell 2 wird eine Pfropfenbildung ausgeschlossen, welches für Pfahldurchmesser D ≥ 1,5 m angewendet wird. Hierbei wird abweichend zu Modell 1 eine innere Pfahlmantelreibung qis berücksichtigt. Aufgrund von Sackungseffekten während der Pfahleinbringung werden die obersten 20% der Einbindetiefe de im Pfahlinneren nicht berücksichtigt, siehe auch EAU (2012).

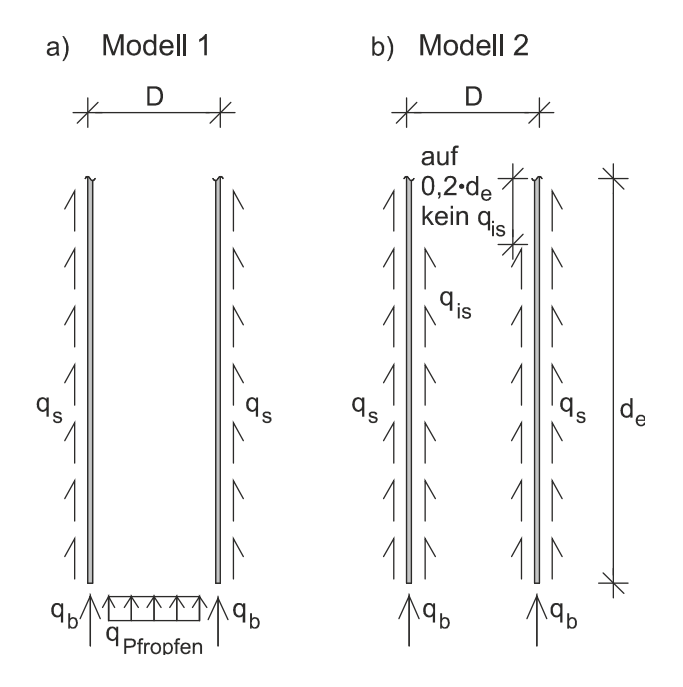

Abbildung 3: Rechnerische Modelle zur Berechnung der Pfahltragfähigkeit nach LÜ-KING/BECKER (2015); a) Modell 1: Vollständige Pfropfenbildung für Pfahldurchmesser D < 0,5 m, b) Modell 2: keine Pfropfenbildung für Pfahldurchmesser D > 1,5 m

Für Pfahldurchmesser 0,5 m  $\leq$  D  $\leq$  1,5 m wird die Pfahltragfähigkeit aus beiden Modellen mit Hilfe von Verrechnungsfaktoren  $\psi$  und  $\chi$  in Abhängigkeit des Pfahldurchmessers ermittelt.

Der charakteristische Druckpfahlwiderstand  $R_{c,k}$  wird für beide Quantilbereiche und Grenzzustände, d.h. setzungsabhängig, für die Rohrprofile nach Gleichung (1) bestimmt.

$$
R_{c,k}\left(s\right)=\psi\cdot R_{c,k,\text{Model 1}}\left(s\right)+\chi\cdot R_{c,k,\text{Model 2}}\left(s\right)\qquad \qquad \text{Gleichung (1)}
$$

mit:

 $R_{c,k,Model 1}$  (s) = charakteristischer Druckpfahlwiderstand für Modell 1 nach Gleichung (2),  $R_{c,k,Model 2}$  (s) = charakteristischer Druckpfahlwiderstand für Modell 2 nach Gleichung (3),  $\Psi = 1$ ; für D < 0,5 m,  $\Psi = -D + 1.5$ ; für 0,5 m  $\leq D \leq 1.5$  m,

 $\Psi = 0$ ; für D > 1,5 m, D = äußerer Pfahldurchmesser in [m],  $χ = 0$ ; für D < 0,5 m,  $\chi = -0.52 \cdot D^2 + 2.04 \cdot D - 0.89$ ; für 0.5 m ≤ D ≤ 1.5 m,  $χ = 1$ ; für D > 1,5 m.

 $R_{c,k,\text{Model 1}} (s) = R_{Pfropfen,k} (s) + R_{b,k} (s) + R_{s,k} (s)$  Gleichung (2)

 $R_{c,k,Model1}$  (S) =  $\eta$ Pfropfen ·  $\eta$ Pfropfen,k ·  $A$ Pfropfen +  $q_{b,k}$  ·  $A_b$  +  $\Sigma$   $\eta_s$  ·  $q_{s,k,i}$  ·  $A_{s,i}$ 

mit:

 $η_{Pfropfen} = 2,52 \cdot e^{-1,85 \cdot D}$  [-],

qPfropfen,k = charakteristischer Wert des Pfahlspitzendrucks auf den Pfropfen [kN/m²] nach Tabelle 1,

APfropfen = Nennwert der Pfropfenaufstandsfläche [m²],

 $q_{hk}$  = charakteristischer Wert des Pfahlspitzendrucks der Profilaufstandsfläche [kN/m<sup>2</sup>] nach Tabelle 3,

 $A_b$  = Nennwert der Profilaufstandsfläche  $[m^2]$ ,

 $\eta_s = 1{,}53 \cdot e^{-0.85 \cdot D}$  [-],

 $q_{s,k,j}$  = charakteristischer Wert der äußeren Pfahlmantelreibung [kN/m<sup>2</sup>] in der Schicht j nach Tabelle 2,

As,j = Nennwert der äußeren Pfahlmantelfläche [m²] in der Schicht j.

 $R_{c,k,Model 2} (s) = R_{b,k} (s) + R_{s,k} (s) + R_{is,k} (s)$  Gleichung (3)

 $R_{c,k,\text{Model}}$  2 (S) =  $q_{b,k}$  ·  $A_b$  +  $\Sigma$   $q_{s,k,i}$  ·  $A_s$  +  $\Sigma$   $q_{is,k,i}$  ·  $A_{is,i}$ 

mit:

 $q_{b,k}$  = charakteristischer Wert des Pfahlspitzendrucks der Profilaufstandsfläche [kN/m<sup>2</sup>] nach Tabelle 3,

 $A_b$  = Nennwert der Profilaufstandsfläche [m<sup>2</sup>],

 $q_{s,k,j}$  = charakteristischer Wert der äußeren Pfahlmantelreibung [kN/m<sup>2</sup>] in der Schicht j nach Tabelle 4,

 $A_s$  = Nennwert der äußeren Pfahlmantelfläche  $[m^2]$  in der Schicht j,

 $q_{is,ki}$  = charakteristischer Wert der inneren Pfahlmantelreibung [kN/m<sup>2</sup>] in der Schicht j nach Tabelle 5,

 $A_{is,j}$  = Nennwert der inneren Pfahlmantelfläche  $[m^2]$  in der Schicht j, abzgl. der oberen 20% der Pfahleinbindetiefe de aufgrund von Sackungseffekten im Pfahlinneren.

#### **2.3 Berechnungsverfahren für einfache und doppelte Stahlträgerprofile**

Das Berechnungsverfahren für einfache und doppelte Stahlträgerprofile basiert auf Modell 1 nach Abbildung 3. Hierbei wird bei einfachen und doppelten Stahlträgerprofilen ebenfalls ein Pfahlspitzendruck q<sub>b</sub> auf die Stahlquerschnittsfläche angesetzt, siehe auch Abbildung 2. Bei doppelten Stahlträgerprofilen wird für den inneren umschlossenen Bereich gemäß Modell 1 ein zusätzlicher Spitzendruck auf den Pfropfen g<sub>Pfropfen</sub> berücksichtigt. Auf der abgewickelten äußeren Profilfläche wird die Pfahlmantelreibung q<sub>s</sub> angesetzt, die bei gegenüberliegenden Flächen (Innenflansche) um eine Mantelwiderstandskraft ∆R<sub>FI</sub> zur Berücksichtigung von Verspannungseffekten geometrieabhängig erhöht wird. Der charakteristische Druckpfahlwiderstand  $R_{c,k}$  für einfache und doppelte Stahlträgerprofile wird nach Gleichung (4) bzw. Gleichung (5) berechnet.

$$
R_{c,k} (s) = R_{b,k} (s) + R_{s,k} (s) + \Delta R_{Fl,k} (s)
$$
 Gleichung (4)  
\n
$$
R_{c,k} (s) = q_{b,k} \cdot A_b + \Sigma q_{s,k,j} \cdot A_{s,j} + \eta \cdot \Sigma q_{s,k,j} \cdot A_{s,Fl,j}
$$
  
\n
$$
R_{c,k} (s) = R_{b,k} (s) + R_{Pfropfen,k} (s) + R_{s,k} (s) + \Delta R_{Fl,k} (s)
$$
 Gleichung (5)  
\n
$$
R_{c,k} (s) = q_{b,k} \cdot A_b + \eta \cdot q_{Pfropfen,k} \cdot A_{Pfropfen} + \Sigma q_{s,k,j} \cdot A_{s,j} + \eta \cdot \Sigma q_{s,k,j} \cdot A_{s,Fl,j}
$$
  
\nmit:

 $q_{hk}$  = charakteristischer Wert des Pfahlspitzendrucks der Profilaufstandsfläche [kN/m<sup>2</sup>] nach Tabelle 3,

 $A_b$  = Nennwert der Profilaufstandsfläche [m<sup>2</sup>],

 $q_{s,k,j}$  = charakteristischer Wert der äußeren Pfahlmantelreibung [kN/m<sup>2</sup>] in der Schicht j nach Tabelle 2,

 $A_{s,i}$  = Nennwert der äußeren Pfahlmantelfläche einschließlich innerer Flanschmantelfläche [m²] in der Schicht j,

 $A_{s,F}$ <sub>l,j</sub> = Nennwert der inneren Flanschmantelfläche  $[m^2]$  in der Schicht j,

qPfropfen,k = charakteristischer Wert des Pfahlspitzendrucks [kN/m²] bei doppelten Stahlträgerprofilen auf den Pfropfen nach Tabelle 1,

APfropfen = Nennwert der Pfropfenaufstandsfläche [m²],

 $\eta = 0{,}65 \cdot e^{-2{,}2 \cdot h \cdot b}$  [-],

h = Profilhöhe mit 300 mm < h ≤ 1000 mm,

 $b_F$  = Flanschbreite eines einzelnen Stahlträgerprofils mit 290 mm <  $b_F$  ≤ 500 mm,

 $b = B$ reite des Stahlträgerprofils mit  $b = b_F bzw$ . des doppelten Stahlträgerprofils mit

 $b = 2 \cdot b_F$ ,

 $D_{eq} = (4 \cdot h \cdot b / \pi)^{0.5}$ .

# **2.4 Erfahrungswerte für Pfahlwiderstände von offenen Stahlprofilen**

Die setzungsabhängigen Erfahrungswerte von offenen Stahlprofilen nach Modell 1, gem. Abbildung 3, sind in den Tabellen 1 bis 3 und nach Modell 2 in den Tabellen 3 bis 5 zusammengestellt.

Tabelle 1: Spannen der Erfahrungswerte für den charakteristischen Pfahlspitzendruck auf den Pfropfen q<sub>Pfropfen,k</sub> in nichtbindigen Böden für das Modell 1

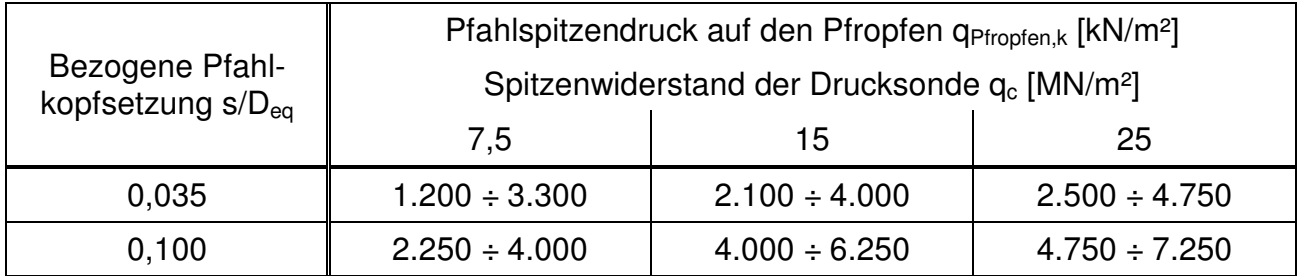

Tabelle 2: Spannen der Erfahrungswerte für die charakteristische äußere Pfahlmantelreibung q<sub>s,k</sub> in nichtbindigen Böden für das Modell 1

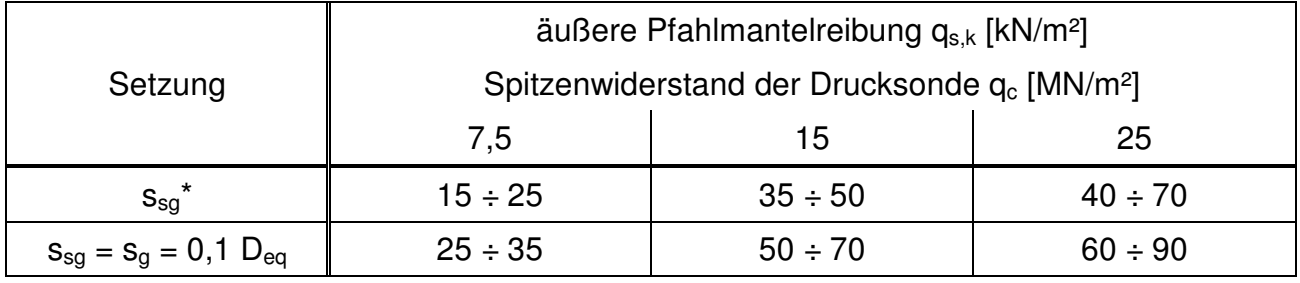

mit s<sub>sg</sub>\* [cm] = 0,5 ⋅ R<sub>s,k</sub> (s<sub>sg</sub>\*) [MN] ≤ 1 [cm] nach EA-Pfähle (2012)

Tabelle 3: Spannen der Erfahrungswerte für den charakteristischen Pfahlspitzendruck der Profilaufstandsfläche  $q_{b,k}$  in nichtbindigen Böden für die Modelle 1 und 2

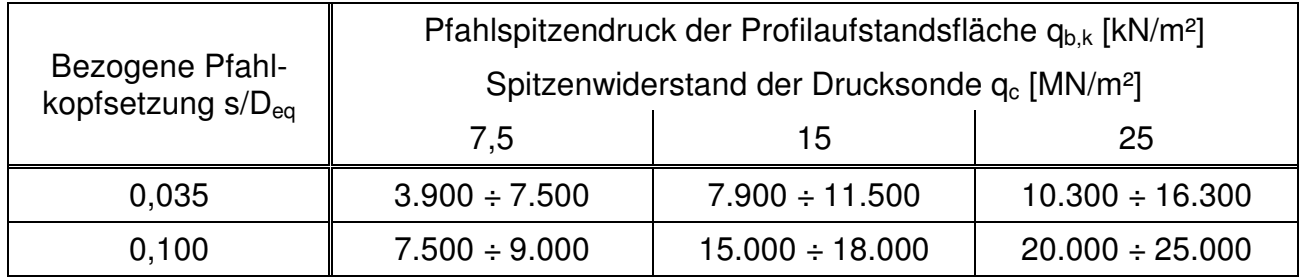

Tabelle 4: Spannen der Erfahrungswerte für die charakteristische äußere Pfahlmantelreibung q<sub>s,k</sub> in nichtbindigen Böden für das Modell 2

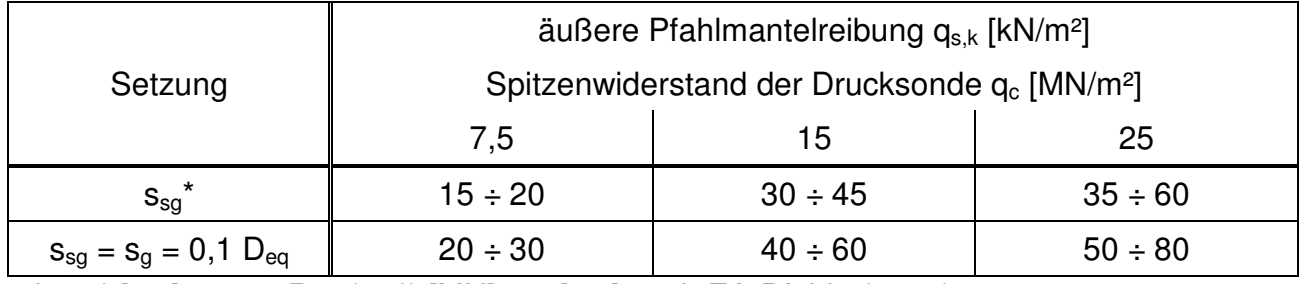

mit s<sub>sg</sub>\* [cm] = 0,5 ⋅ R<sub>s,k</sub> (s<sub>sg</sub>\*) [MN] ≤ 1 [cm] nach EA-Pfähle (2012)

Tabelle 5: Spannen der Erfahrungswerte für die charakteristische innere Pfahlmantelreibung q<sub>is,k</sub> in nichtbindigen Böden für das Modell 2

|                                      | innere Pfahlmantelreibung $q_{is,k}$ [kN/m <sup>2</sup> ]            |              |              |  |  |  |  |
|--------------------------------------|----------------------------------------------------------------------|--------------|--------------|--|--|--|--|
| Setzung                              | Spitzenwiderstand der Drucksonde q <sub>c</sub> [MN/m <sup>2</sup> ] |              |              |  |  |  |  |
|                                      | 7,5                                                                  | 15           | 25           |  |  |  |  |
| $S_{sq}^*$                           | $5 \div 10$                                                          | $10 \div 20$ | $15 \div 25$ |  |  |  |  |
| $S_{sg} = S_g = 0,1$ D <sub>eq</sub> | $10 \div 15$                                                         | $20 \div 30$ | $25 \div 40$ |  |  |  |  |

 $\overline{\text{mit } s_{sg}}^{\star}$  [cm] = 0,5 ⋅  $\overline{R}_{s,k}$  ( $s_{sg}^{\star}$ ) [MN] ≤ 1 [cm] nach EA-Pfähle (2012)

In Abbildung 4 sind exemplarisch für die Datenbank der Rohrpfähle die Ergebnisse der statistischen Auswertung in Form von Histogrammen und Streudiagrammen zusammengefasst. Der Mittelwert und die Standardabweichung für das 10% Quantil liegen bei  $x = 29.5$  und s = 24,0; das 50% Quantil ergibt  $x = -1,28$  und s = 34,3. Die Ergebnisse liegen in einem für die Geotechnik zufriedenstellenden Bereich. Aufgrund der großen Datenmenge kann dieses Verfahren als näherungsweise abgesichert bewertet werden. Ausführlichere Auswertungsergebnisse und Parameterstudien sind LÜKING/BECKER (2015) zu entnehmen.

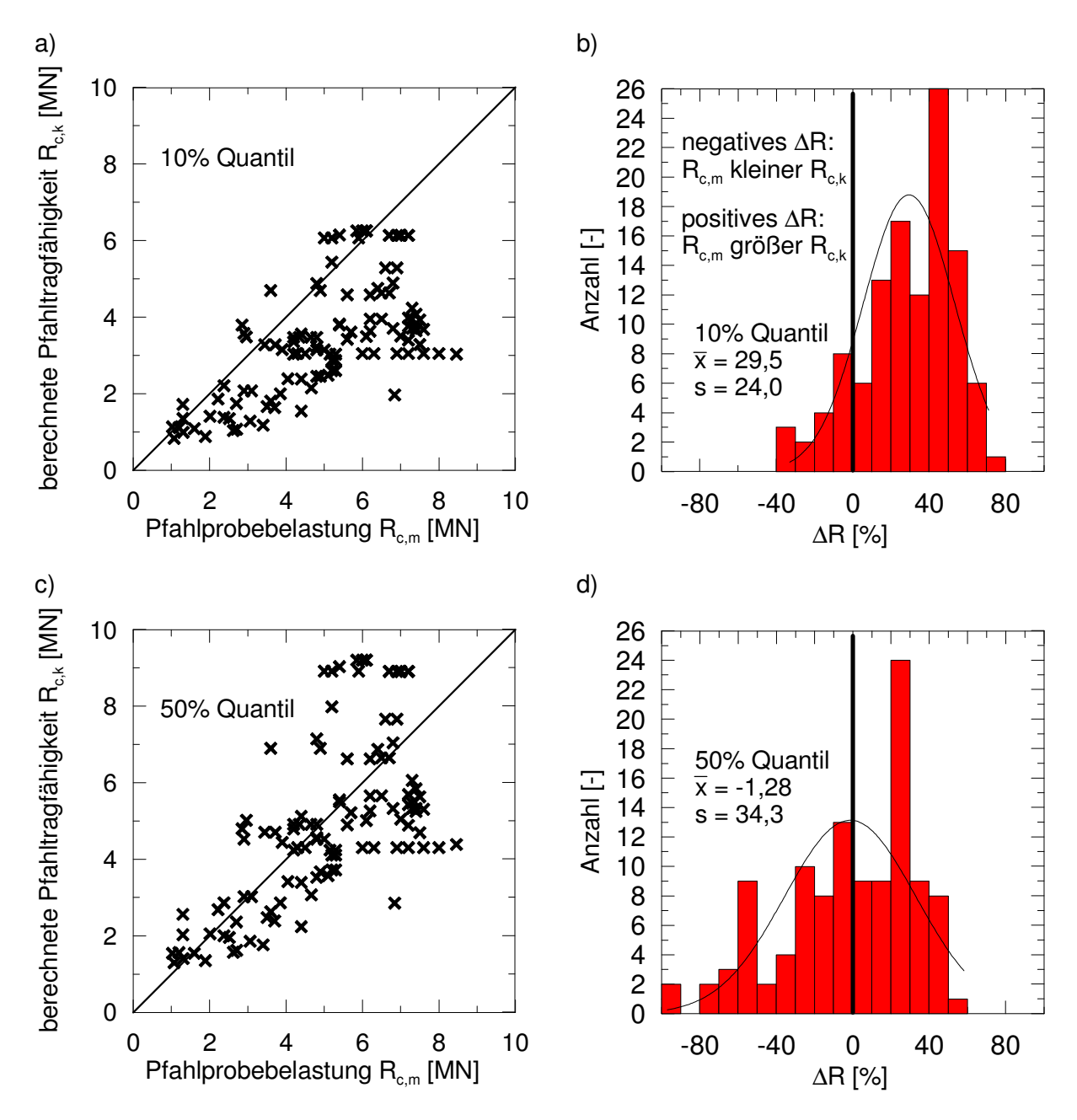

Abbildung 4: Ergebnisse zur statistischen Auswertung für die gesamte Datenbank der Rohrpfähle für beide Quantilbereiche nach LÜKING/BECKER (2015); a) Streudiagramm (10% Quantil), b) Histogramm (10% Quantil), c) Streudiagramm (50% Quantil), d) Histogramm (50% Quantil)

Die Anwendungsgrenzen des Verfahrens für Rohrpfähle und Kastenprofile sind für eine untere Grenze bei einem äquivalenten Pfahldurchmesser von offenen Profilen mit D<sub>eq</sub> = 0,3 m festgelegt. Als obere Grenze wird eine Pfahlschlankheit von d<sub>e</sub>/D<sub>eq</sub> ≈ 30 definiert. Bei den Stahlträgern wird der Anwendungsbereich über die Profilabmessungen mit 300 mm ≤ h ≤ 1000 mm und 290 mm ≤ b<sub>F</sub> ≤ 500 mm definiert. Die minimale Pfahleinbindetiefe in den tragfähigen Baugrund hat mindestens  $d_e = 2.5$  m zu betragen. Die Erfahrungswerte gelten für auf Druck belastete und gerammte Pfähle.

# **3 Anwendung des Berechnungsverfahrens auf andere Profilformen**

# **3.1 Allgemeines**

Das Berechnungsverfahren und die Erfahrungswerte nach LÜKING/BECKER (2015) wurden für Rohrprofile und einfache und doppelte Stahlträgerprofile abgeleitet.

Zur Erhöhung der Tragfähigkeit werden in der Praxis des Öfteren zusätzliche Flügel an die Rohrprofile und doppelten Stahlträgerprofile angeschweißt. Ergänzend können noch Zellenauskreuzungen in die Rohrprofile eingesetzt werden. Des Weiteren gibt es von Rohrprofilen abweichende Geometrieformen wie z.B. Kastenprofile.

# **3.2 Berücksichtigung von Flügeln und weiteren Geometrieformen**

Zur Berücksichtigung der Tragfähigkeit von Flügeln oder weiterer vom Rohrprofil abweichenden Geometrieformen, d.h. im weitesten Sinne zusammengesetzte Profilquerschnitte, können Kombinationen aus dem Berechnungsverfahren von LÜKING/BECKER (2015) verwendet werden.

Die Tragfähigkeit der Flügel werden über den Ansatz des einfachen Stahlträgers berücksichtigt. Hierzu wird zunächst die Tragfähigkeit des Rohres ohne Flügel nach Abschnitt 2.2 ermittelt. Anschließend erfolgt die Berechnung der Tragfähigkeit des Flügels separat nach dem in Abschnitt 2.3 vorgestellten Algorithmus als separater einfacher Stahlträger. Hierbei wird auf der Pfahlaußenseite im Bereich des Flügels jedoch nur der Erhöhungsanteil der Mantelwiderstandskraft ∆R<sub>FI</sub> auf den äußeren Pfahlmantelwiderstand R<sub>s</sub> des Rohrprofils addiert. Die Fläche, auf der der Erhöhungsanteil von ∆R<sub>FI</sub> am äußeren Pfahlschaft wirkt, wird auf die ebene projizierte Fläche des Innenflansches bezogen und nicht auf die Bogenlänge des abgedeckten Bereiches. In Abbildung 5 sind die anzusetzenden Pfahlwiderstände dargestellt.

Eine mögliche Auflockerung des Bodens oberhalb der Flügel aufgrund der Verspannungseffekte im Boden und ein daraus resultierender Einfluss auf die äußere Pfahlmantelreibung wird in diesem Ansatz nicht berücksichtigt.

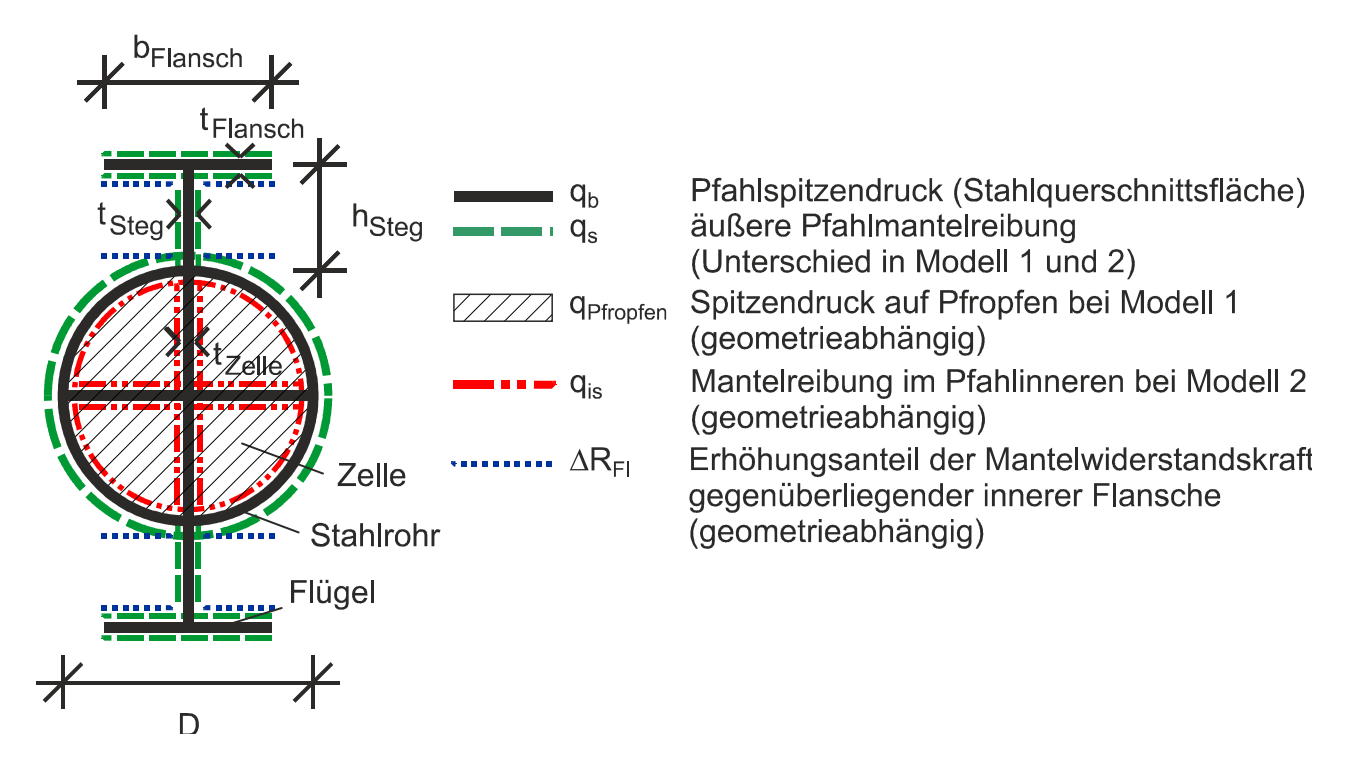

Abbildung 5: Anzusetzende Pfahlwiderstände bei der Verwendung von Flügeln und Zellen bzw. Zellenauskreuzungen bei Stahlrohrpfählen

Falls in den Profilformen Zellen eingeschweißt werden, so kann ein äquivalenter Pfahldurchmesser D<sub>eg</sub> über die Flächengleichheit der inneren abgewickelten Mantelfläche U einer Zelle nach Gleichung (6) bestimmt werden. Hiermit ist dann der innere Pfahlmantelwiderstand R<sub>Pfropfen</sub> bzw. R<sub>is</sub> einer Zelle nach dem Berechnungsalgorithmus aus Abschnitt 2.2 mit dem realen Nettowert der Pfropfenfläche einer Zelle zu berechnen. Bei einer symmetrischen Ausbildung der einzelnen Zellen ist das Ergebnis dann mit der gesamten Zellenanzahl zu multiplizieren.

$$
D_{eq} = U / \pi
$$
 Gleichung (6)

mit:

Deq = äquivalenter Pfahldurchmesser [m],

U = Umfang der Pfropfenfläche einer Zelle [m].

Zur Ermittlung des Pfahlspitzenwiderstandes  $R_b$  wird ebenfalls der reale Nennwert der Profilaufstandsfläche (Rohr und Zellenauskreuzungen) angesetzt.

Für die Bestimmung des äußeren Pfahlmantelwiderstands R<sub>s</sub> wird der reale Pfahldurchmesser D ohne Berücksichtigung der Zellen verwendet.

Bodenmechanisch ist zwar davon auszugehen, dass es aufgrund der Zellen zu einer erhöhten Verspannung im Pfahlfuß kommt, welches sich erhöhend auf die äußere Pfahlmantelreibung auswirken sollte, jedoch liegen zu dieser Thematik keine abgesicherten Untersuchungen vor.

Bei von Rohrprofilen abweichenden Geometrieformen (z.B. Kastenprofilen) wird ein äquivalenter Pfahldurchmesser D<sub>eg</sub> über die Flächengleichheit der äußeren abgewickelten Mantelfläche U des Profiles vergleichbar nach Gleichung (6) berechnet. Anschließend kann das Berechnungsverfahren für die Rohrpfähle nach Abschnitt 2.2 angewendet werden. Zur Ermittlung des Pfahlspitzenwiderstandes  $R_b$  wird jedoch der reale Nennwert der Profilaufstandsfläche, d.h. Stahlquerschnittsfläche, angesetzt.

### **3.3 Beispiele**

Im Folgenden werden vier Beispiele vorgestellt, bei denen die Annahmen aus Abschnitt 3.2 berücksichtigt werden. Bei den Beispielen handelt es sich um drei statische Pfahlprobebelastungen und einem theoretischen Beispiel als Vergleichswert. Zwei Profile sind Stahlrohre mit jeweils vier angeschweißten Flügeln (Beispiel 1 und 2). Beispiel 3 ist ein Kastenpfahl ohne Flügel. Beispiel 4 ist identisch zu Beispiel 1, jedoch wurde hierbei rechnerisch eine Zellenauskreuzung im Pfahlfuß berücksichtigt. Beispiel 4 ist rein fiktiv und dient als Vergleichswert zu Beispiel 1, um die Auswirkungen der Zellen auf die Pfahltragfähigkeit abzuschätzen. In Abbildung 6 sind die Profilformen und die Baugrundangaben zusammengestellt.

In Tabelle 6 bis 8 sind für Beispiel 1 (ohne Zellenauskreuzung) detailliert die Widerstandsanteile mit Zwischenergebnissen für das 50% Quantil zusammengestellt. Hierbei ist zu beachten, dass auf den obersten 20% der Pfahleinbindetiefe bei der Verwendung von Modell 2 keine innere Pfahlmantelreibung q<sub>is</sub> angesetzt werden darf.

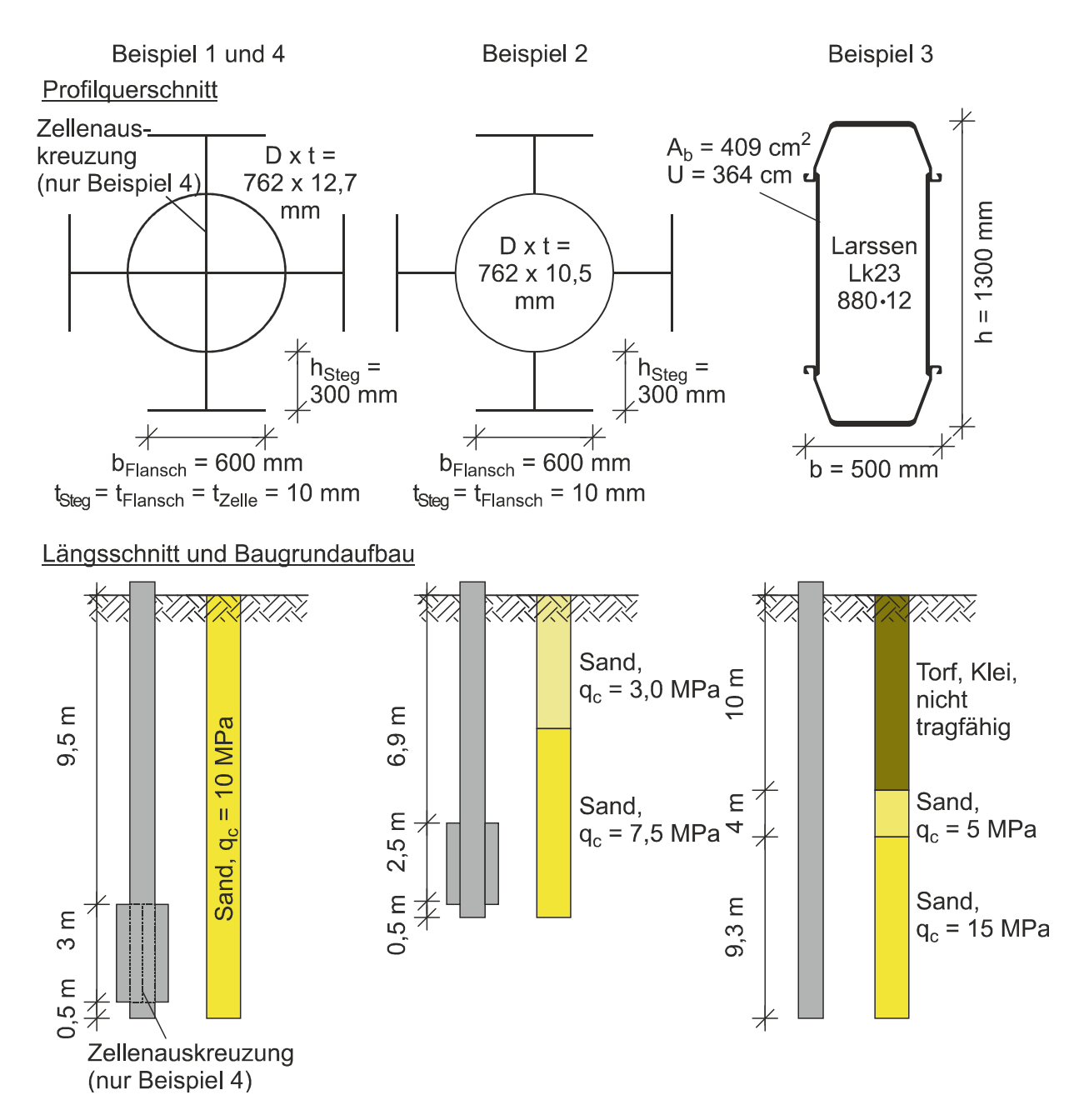

Abbildung 6: Pfahlgeometrie und Baugrundangaben für die berechneten vier Beispiele

Mit Hilfe der Anpassungs- und Verrechnungsfaktoren ergeben sich für das Rohrprofil die in Tabelle 7 dokumentierten Widerstände.

Für die vier Flügel des Beispiels 1 ergeben sich die in Tabelle 8 zusammengestellten Widerstandsanteile.

Tabelle 6: Zwischenwerte für die Berechnung der Widerstandsanteile (50% Quantil) für das Rohrprofil des Beispiels 1 zunächst ohne Flügel

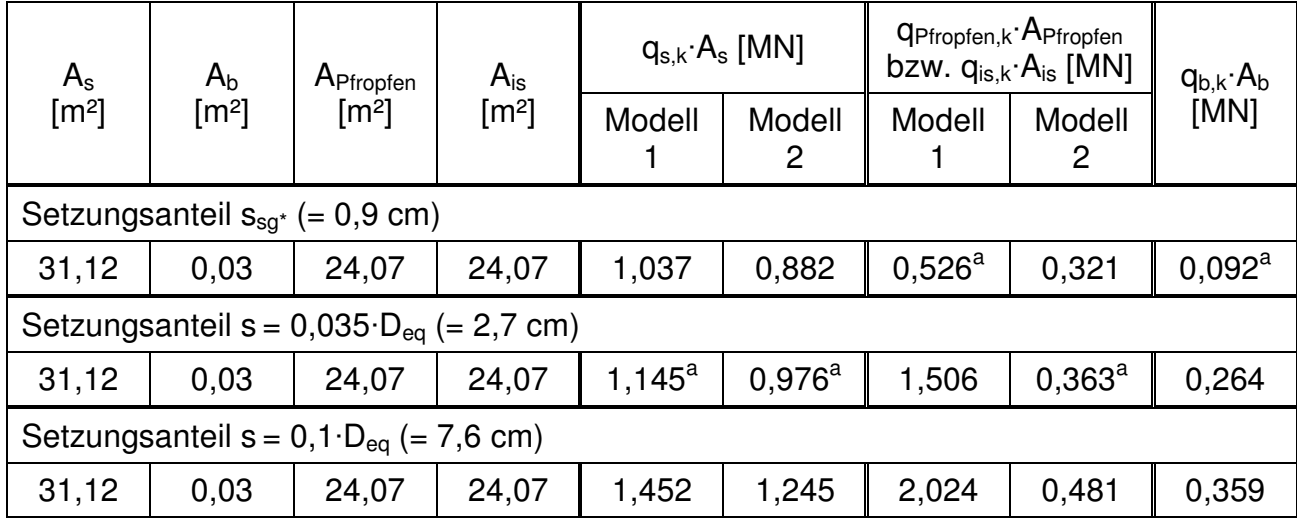

<sup>a</sup> Diese Zwischenwerte wurden für den jeweiligen Setzungsanteil linear interpoliert.

Tabelle 7: Berechnung der Widerstandsanteile (50% Quantil) für das Rohrprofil des Beispiels 1 zunächst ohne Flügel

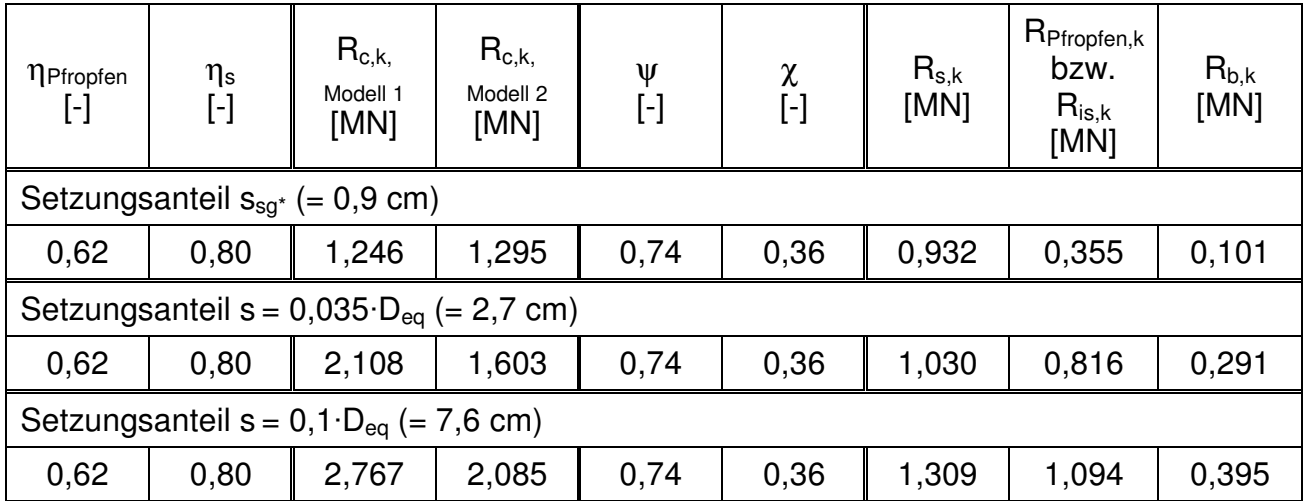

Der charakteristische Widerstand ergibt sich nun aus der Aufsummierung der einzelnen Widerstandsanteile zu R<sub>k</sub> (s = 0,1·D<sub>eq</sub>) = 4,533 MN. Die Berechnungen für das 10% Quantil sind äquivalent zu der Berechnung des 50% Quantils durchzuführen.

In Abbildung 7 sind die Widerstands-Setzungs-Linien für das 10% und 50% Quantil dargestellt sowie der Quantilbereich im Vergleich mit dem Ergebnis der statischen Pfahlprobebelastung.

| pro Flügel                                         |                                |                                   |                         |                         |                                 | für 4 Flügel   |                   |                   |                                                                 |  |
|----------------------------------------------------|--------------------------------|-----------------------------------|-------------------------|-------------------------|---------------------------------|----------------|-------------------|-------------------|-----------------------------------------------------------------|--|
| $A_{s}$<br>[m <sup>2</sup> ]                       | $A_{b}$<br>$\lceil m^2 \rceil$ | $A_{s,FI}$<br>$\lceil m^2 \rceil$ | $q_{s,k}$ $A_s$<br>[MN] | $q_{b,k}$ $A_b$<br>[MN] | $q_{s,k}$<br>$A_{s,FI}$<br>[MN] | η<br>$[\cdot]$ | $R_{s,k}$<br>[MN] | $R_{b,k}$<br>[MN] | $\Delta \mathsf{R}_{\mathsf{s},\mathsf{FI},\mathsf{k}}$<br>[MN] |  |
| Setzungsanteil $s_{sq}$ (= 0,9 cm)                 |                                |                                   |                         |                         |                                 |                |                   |                   |                                                                 |  |
| 5,43                                               | 0,01                           | 3,54                              | 0,181                   | $0.028^{b}$             | 0,118                           | 0,44           | 0,724             | 0,111             | 0,206                                                           |  |
| Setzungsanteil s = $0,035 \cdot D_{eq}$ (= 2,7 cm) |                                |                                   |                         |                         |                                 |                |                   |                   |                                                                 |  |
| 5.43                                               | 0.01                           | 3,54                              | $0,200^{\rm b}$         | 0,079                   | $0,130^{b}$                     | 0,44           | 0,799             | 0,318             | 0,228                                                           |  |
| Setzungsanteil s = $0,1 \cdot D_{eq}$ (= 7,6 cm)   |                                |                                   |                         |                         |                                 |                |                   |                   |                                                                 |  |
| 5,43                                               | 0.01                           | 3,54                              | 0,253                   | 0,108                   | 0,165                           | 0,44           | 1,014             | 0,432             | 0,289                                                           |  |

Tabelle 8: Berechnung der Widerstandsanteile (50% Quantil) für die Flügel des Beispiels 1

<sup>b</sup> Diese Zwischenwerte wurden für den jeweiligen Setzungsanteil linear interpoliert.

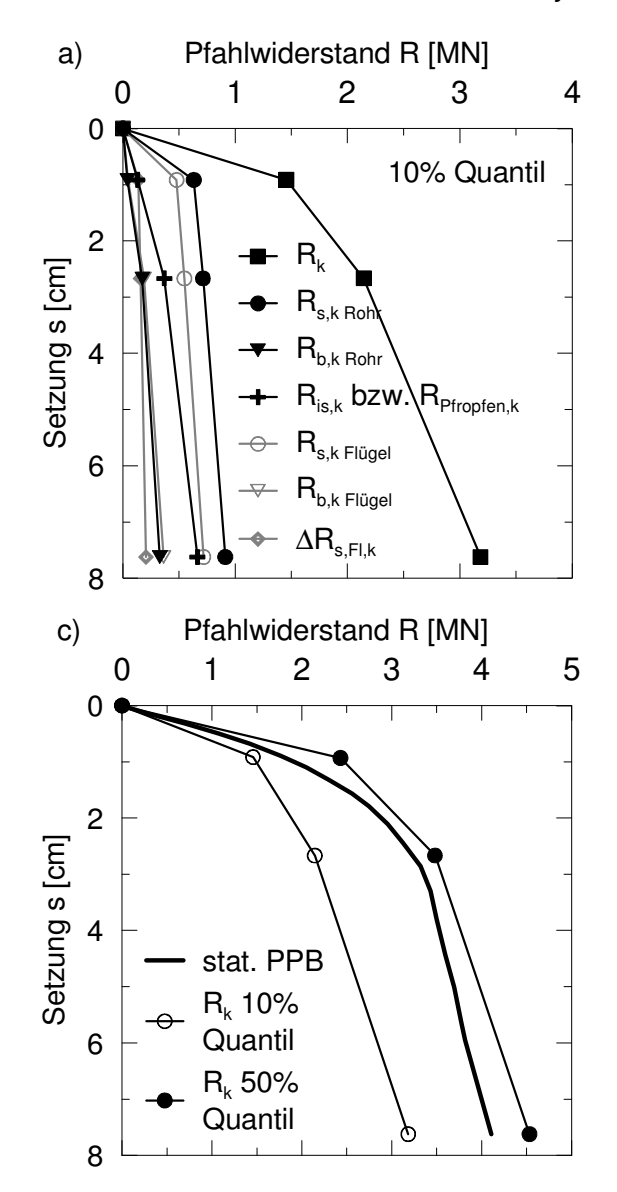

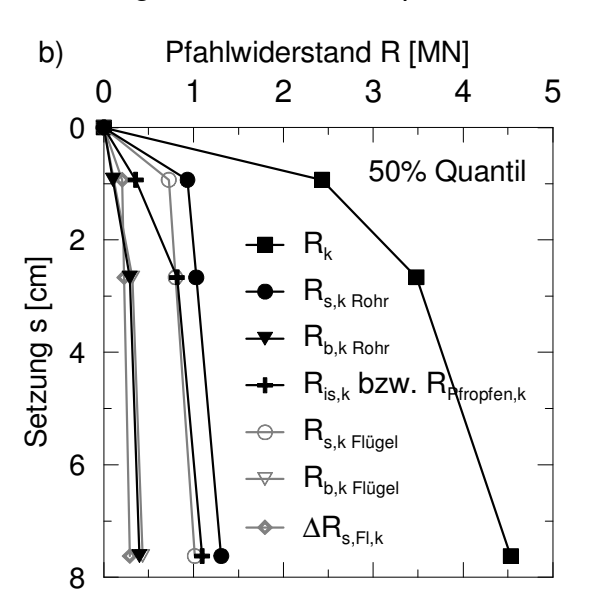

## Abbildung 7:

Widerstands-Setzungs-Linie für das Beispiel 1; a) 10% Quantil, b) 50% Quantil, c) Vergleich der Quantile mit dem Ergebnis der statischen Pfahlprobebelastung

Ergänzend sind in Abbildung 8 die Quantilbereiche im Vergleich zu den Ergebnissen der statischen Pfahlprobebelastung für das Beispiel 2 und 3 sowie die Berechnungen für das Beispiel 4 (identisch zu Beispiel 1 jedoch mit Zellenauskreuzung) gegenübergestellt. Bei Beispiel 3 ist noch zu beachten, dass die Aussteifungen im Kastenprofil nicht bei der Ermittlung der Pfahltragfähigkeit berücksichtigt worden sind.

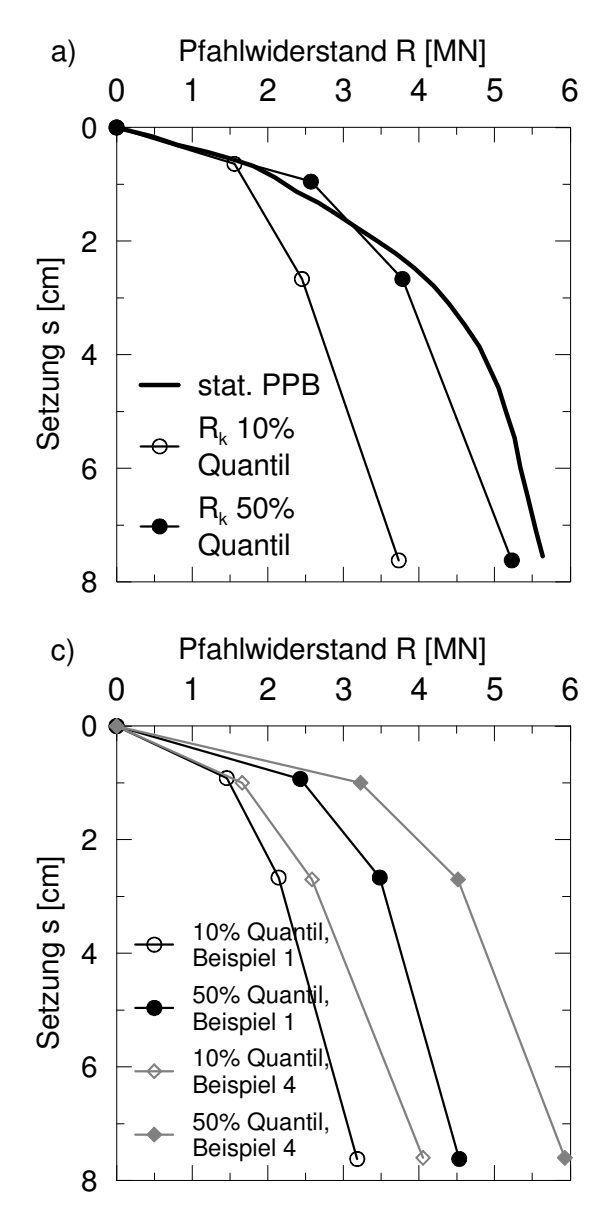

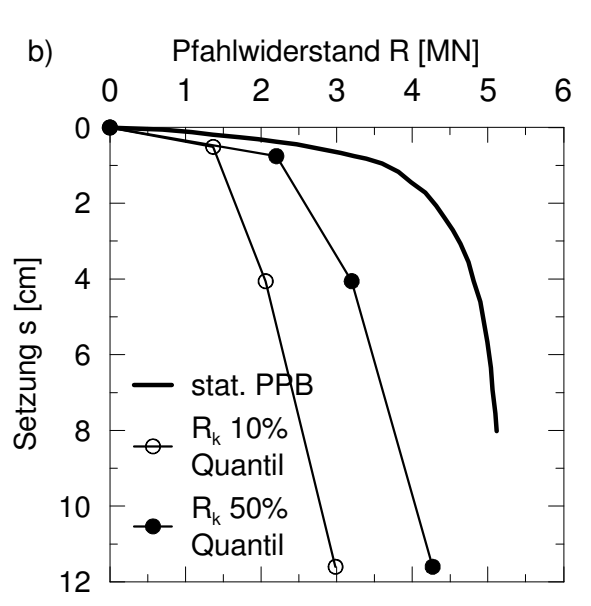

#### Abbildung 8:

Widerstands-Setzungs-Linie (10% und 50% Quantil) im Vergleich zu der statischen Pfahlprobebelastung; a) Beispiel 2, b) Beispiel 3, c) Beispiel 4 im Vergleich zum rechnerischen Ergebnis von Beispiel 1

Zur besseren Nachvollziehbarkeit sind in Tabelle 9 die Berechnungsergebnisse für Beispiel 4 dokumentiert. Hierbei ist zu beachten, dass die Höhe der Zellenauskreuzung nicht in das Berechnungsergebnis mit einfließt, solange  $D_{eq} \le 0.5$  m ist und somit Modell 2 nicht in der Berechnung Anwendung findet.

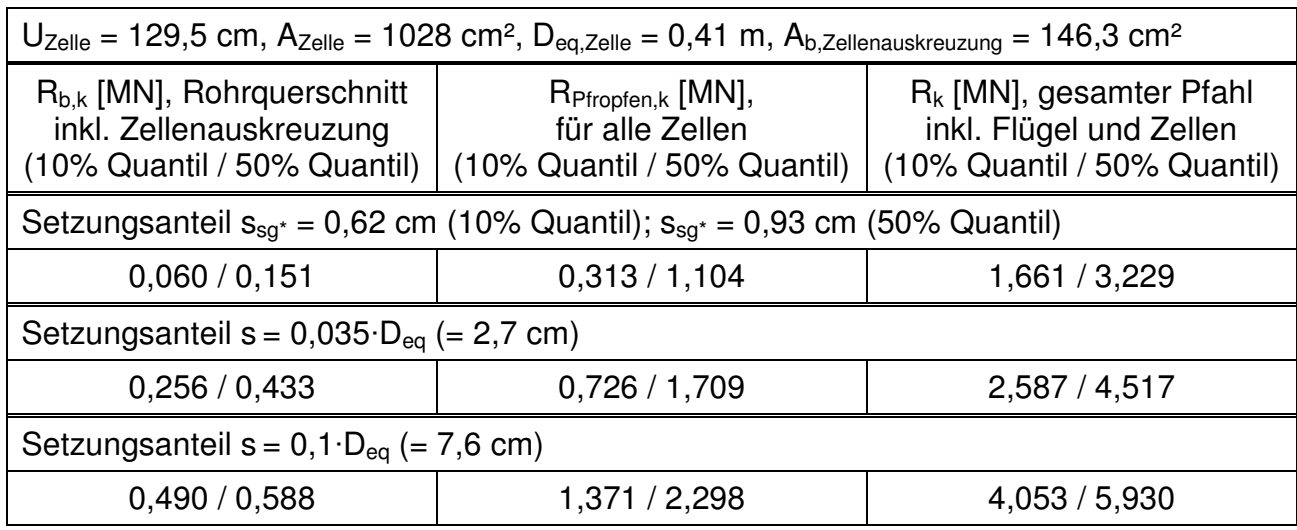

Tabelle 9: Berechnung der Widerstandsanteile mit Zwischenwerten für Beispiel 4

Bei Beispiel 1 und 2 passen die Erfahrungswerte des 50% Quantils sehr gut mit den gemessenen Werte der statischen Pfahlprobebelastung überein. Bei Beispiel 3 liegen die Berechnungsergebnisse auf der konservativen Seite. Der Kastenpfahl hat sich steifer verhalten und eine etwas höhere Tragfähigkeit während der Pfahlprobebelastung aufgewiesen als prognostiziert. Der Vergleich der Berechnungsergebnisse zwischen Beispiel 1 (ohne Zellen) und Beispiel 4 (mit Zellen) zeigt eine mögliche Erhöhung der Tragfähigkeit von ca. 30%.

Die Anzahl der hier nachgerechneten Beispiele sind natürlich nicht ausreichend, um eine statistische Absicherung der Berechnungsansätze zu erzielen. Da diese allerdings auf statistisch abgesicherten Erfahrungswerten basieren, stellen sie eine pragmatische Lösung für die in LÜKING/BECKER (2015) abweichenden Profilformen dar.

## **4 Parameterstudie zur Geometrieabhängigkeit der Verspannungseffekte**

Die geometrieabhängige Berücksichtigung von Verspannungseffekten wird nachfolgend am Beispiel der doppelten Stahlträgerpfähle veranschaulicht. Nach der Modellvorstellung 1, gem. Abbildung 3, wird bei den doppelten Stahlträgerprofilen zum einen auf den gegenüberliegenden Innenflanschen ein Erhöhungsanteil der Mantelwiderstandskraft und zum anderen ein Pfropfenwiderstand berücksichtigt. Sowohl der Pfropfenwiderstand R<sub>Pfropfen</sub> als auch der Erhöhungsanteil der Mantelwiderstandskraft ∆R<sub>FI</sub> infolge von Verspannungseffekten sind zur Berücksichtigung der mit zunehmender Profilgröße abnehmenden Ver-

spannung geometrieabhängig und werden mit dem statistisch ermittelten Anpassungsfaktor η nach Abschnitt 2.3 reduziert.

Für einen homogenen Baugrund mit  $q_c = 15$  MN/m<sup>2</sup> sind in Abbildung 9 exemplarisch die Pfahlwiderstandsanteile ΔR<sub>FLk</sub> (Abb. 9a) und R<sub>Pfropfen,k</sub> (Abb. 9b) zur Berücksichtigung der Verspannungseffekte für das 50% Quantil dargestellt. Hierbei wurde eine konstante Einbindelänge von  $d_e = 10$  m zugrunde gelegt und die Profilabmessung in Form des äquivalenten Pfahldurchmessers D<sub>eq</sub> variiert. Bei den doppelten Stahlträgern ergibt sich der äquivalente Pfahldurchmesser aus D<sub>eq</sub> = (4⋅h⋅b /  $\pi$ )<sup>0,5</sup>, mit b = 2 ⋅ b<sub>F</sub>. Unter Berücksichtigung der Anwendungsgrenzen für die Profilhöhe h mit 300 mm < h ≤ 1000 mm und Flanschbreite b<sub>F</sub> eines einzelnen Stahlträgerprofils mit 290 mm < b<sub>F</sub> ≤ 500 mm ergibt sich für doppelte Stahlträgerprofile ein Anwendungsbereich von 0,47 m <  $D_{eq} \le 1,13$  m.

Der Erhöhungsanteil der Mantelwiderstandskraft ∆R<sub>Fl,k</sub> in Abbildung 9a auf den sich gegenüberliegenden inneren Flansche, hier mit einer Fläche von  $A_{FI} = 4 \cdot b_F \cdot d_e$ , beträgt an der unteren Grenze des Anwendungsbereichs mit  $D_{\text{ea,min}} = 0.47$  m für dieses Beispiel in etwa  $\Delta R_{Flk}$  = 180 kN und nimmt stetig mit zunehmendem äquivalenten Pfahldurchmesser ab. In der vorliegenden Parameterstudie liegt ein linearer Zusammenhang zwischen der Flanschfläche A $F_1$  und dem Durchmesser D<sub>eq</sub> vor, so dass die Verspannungseffekte über den Anpassungsfaktor η in Abhängigkeit vom Durchmesser reduziert werden. An der oberen Anwendungsgrenze der Profilabmessungen mit  $D_{eq,max} = 1,13$  m werden somit betragsmäßig nur noch etwa 28 % des Widerstands an der unteren Grenze berücksichtigt. Ab einem Durchmesser von  $D_{eq} > 2.0$  m werden bei den doppelten Stahlträgerprofilen keine Verspannungseffekte mehr auf den inneren Flanschen angerechnet.

In Abbildung 9b ist für das Berechnungsbeispiel der Pfropfenwiderstand R<sub>Pfropfen</sub> in Abhängigkeit des Durchmessers D<sub>eq</sub> dargestellt. Die im Profilinneren umschlossene Pfropfenaufstandsfläche mit A<sub>Pfropfen</sub> = b<sub>F</sub>·h der doppelten Stahlträgerprofile nimmt überproportional mit dem Durchmesser D<sub>eq</sub> zu, so dass der Pfropfenwiderstand R<sub>Pfropfen</sub> bis zu einem Durchmesser von D<sub>eg</sub>  $\approx$  0,80 m ansteigt und dann aufgrund der exponentiellen Abhängigkeit vom Anpassungsfaktor η abfällt. Bei Profilabmessungen im Bereich der oberen Anwendungsgrenze mit  $D_{eq,max} = 1,13$  m beträgt der Pfropfenwiderstand in etwa noch 93 % von dem Wert an der unteren Grenze mit  $D_{ea,min} = 0.47$  m.

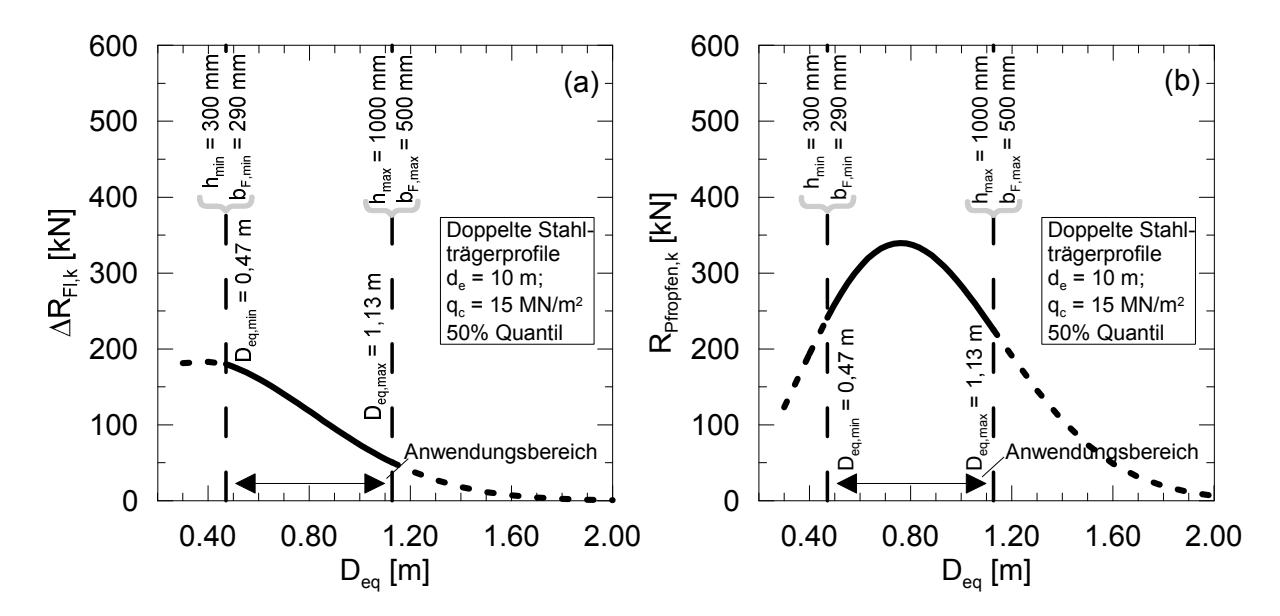

Abbildung 9: Geometrieabhängige Pfahlwiderstandsanteile bei doppelten Stahlträgern; a) Erhöhungsanteil der Mantelwiderstandskraft ∆R<sub>FLk</sub>, b) Pfropfenwiderstand R<sub>Pfropfen, k</sub>

### **5 Zusammenfassung**

Zur Harmonisierung der bislang national vorliegenden Berechnungsverfahren zur Ermittlung der axialen Pfahltragfähigkeit von offenen Stahlprofilen in LÜKING/BECKER (2015) wurden basierend auf einer Datenbank mit statischen und dynamischen Pfahlprobebelastungsergebnissen mit Hilfe von statistischen Methoden neue Erfahrungswerte für offene Stahlrohrpfähle sowie einfache und doppelte Stahlträge abgeleitet. Hierbei wurde explizit durch zwei unterschiedliche Rechenmodelle eine pfahldurchmesserabhängige Pfropfenbildung bzw. Verspannungseffekte berücksichtigt.

Die Erfahrungswerte wurden sowohl für den Grenzzustand der Tragfähigkeit als auch der Gebrauchstauglichkeit für ein 10% und 50% Quantil abgeleitet. Aufgrund der großen Datenmenge von über 100 Pfahlprobebelastungsergebnissen kann dieses Verfahren als näherungsweise abgesichert gelten.

In der Praxis werden des Öfteren zur Erhöhung der Tragfähigkeit im tragfähigen Baugrund zusätzliche Stahlflächen zum Lastabtrag an die Profile appliziert. Neben der primären Vergrößerung der maßgebenden Widerstandsflächen ist darüber hinaus eine gezielte Verstärkung von Verspannungseffekten möglich. In diesem Beitrag wird hierzu eine Übertragung der Berechnungsansätze der äußeren axialen Pfahltragfähigkeit für offene Profile auf zusammengesetzte Profilformen vorgestellt. Hierdurch wird eine rechnerische Berück-

sichtigung von Verspannungseffekten bzw. einer Pfropfenbildung durch die Anordnung von z.B. Flügeln oder auch Auskreuzungen im Profilinneren ermöglicht. Dieser Berechnungsansatz führt bei den hier beschriebenen Beispielen zu guten Übereinstimmungen mit den Messergebnissen, kann aber wegen der sehr geringen Datengrundlage noch nicht als abgesichert angesehen werden. Vielmehr soll im vorliegenden Beitrag eine pragmatische Anwendungsmöglichkeit aufgezeigt werden. Im Detail wird dabei die Widerstandserhöhung durch die Anordnung von Flügeln, z. B. halbierte Stahlträger, an offenen Stahlrohren demonstriert. Bei einem Beispiel davon wird zusätzlich eine Auskreuzung im Pfahlinneren zur Erhöhung der Pfropfenwirkung bzw. der Verspannungeffekte beschrieben. Darüber hinaus wird die Anwendung des Berechnungsverfahrens auch an einem Kastenprofil, d.h. ein aus zwei Spundbohlen und Stahlblechen zusammengesetztes Profil, vorgestellt.

Die diesem Berechnungsverfahren zugrunde liegenden Ansätze zur Berücksichtigung von geometrieabhängigen Verspannungseffekten werden abschließend exemplarisch am Beispiel eines doppelten Stahlträgers mit einer Variation des äquivalenten Pfahldurchmessers verdeutlicht. Bei diesem Profil werden sowohl Verspannungseffekte im Bereich der gegenüberliegenden inneren Flansche als auch eine Pfropfenbildung im inneren der Profilfläche berücksichtigt, die mit zunehmender Profilgröße erwartungsgemäß abnehmen.

#### **Literatur**

Empfehlungen des Arbeitskreises "Pfähle" EA-Pfähle; 2. Auflage, Hrsg.: Arbeitskreis "Pfähle" der Deutschen Gesellschaft für Geotechnik e.V., Berlin, Ernst & Sohn, 2012

Empfehlungen des Arbeitsausschusses "Ufereinfassungen" Häfen und Wasserstra-**Ben EAU 2012;** 11. Auflage, Hrsg.: Arbeitsausschuss "Ufereinfassungen" der hafenbautechnischen Gesellschaft e.V. und der Deutschen Gesellschaft für Geotechnik e.V., Berlin, Ernst & Sohn, 2012

**J. Grabe;** Technischer Jahresbericht 2014 des Arbeitsausschusses "Ufereinfassungen" der Hafenbautechnischen Gesellschaft e.V. (HTG) und der Deutschen Gesellschaft für Geotechnik (DGGT), Bautechnik 91, Heft 12, S. 904-921, 2014

**S. Henke;** Untersuchungen zur Pfropfenbildung infolge der Installation offener Profile in granularen Böden, Veröffentlichungen des Instituts für Geotechnik und Baubetrieb, Technische Universität Hamburg-Harburg, Heft 29, 2013

**P. Lammertz;** Ermittlung der Tragfähigkeit vibrierter Stahlrohrpfähle in nichtbindigem Boden, Mitteilungen aus dem Fachgebiet Grundbau und Bodenmechanik, Universität Duisburg-Essen, Heft 35, 2008

**B. M. Lehane; Schneider, J. A.; Xu, X.;** The UWA-05 Method for Prediction of axial Capacity of driven Piles in Sand, Proceedings of the International Symposium on Frontiers in Offshore Geotechnics, Rotterdam, Balkema, pp. 683-689, 2005

**J. Lüking;** Tragverhalten von offenen Verdrängungspfählen unter Berücksichtigung der Pfropfenbildung in nichtbindigen Böden, Schriftenreihe Geotechnik, Universität Kassel, Heft 23, 2010

**J. Lüking; P. Becker;** Harmonisierung der Berechnungsverfahren der axialen Tragfähigkeit für offene Profile nach EA-Pfähle und EAU, Bautechnik 92, Heft 2, 2015, DOI bate.201400062

**J. Lüking; H.-G. Kempfert;** Untersuchung der Pfropfenbildung an offenen Verdrängungspfählen, Bautechnik 89, Heft 4, S. 264-274, 2012

**C. Moormann; H.-G. Kempfert;** Jahresbericht 2014 des Arbeitskreises "Pfähle" der Deutschen Gesellschaft für Geotechnik (DGGT), Bautechnik 91, Heft 12, S. 922-932, 2014

**W. Schenk;** Abschnitt 2.6 Pfahlgründungen, In: Grundbau Taschenbuch Band 1, 2. Auflage, Berlin, Ernst & Sohn Verlag, 1966

Autoren

Kempfert Geotechnik GmbH www.kup-geotechnik.de Hasenhöhe 126, 22587 Hamburg Tel.: 040 28410-8385

HOCHTIEF Engineering GmbH Consult Infrastructure www.hochtief-engineering.de Fuhlsbüttler Str. 399, 22309 Hamburg Tel.: 040 300321-5450

Dr.-Ing. Patrick Becker p.becker@kup-geotechnik.de

Dr.-Ing. Jan Lüking is a state of the state of the state of the state of the state of the state of the state of the state of the state of the state of the state of the state of the state of the state of the state of the st